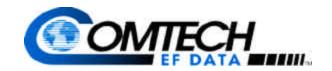

## CDM-600 New Software Release v1.5.0

Product Bulletin March 10, 2004

Comtech EF Data has introduced a new v1.5.0 software release for the CDM-600. This release provides another mode of Drop and Insert functionality, Enhanced Proprietary, which is detailed below.

## **Enhanced Proprietary Drop & Insert**

The Drop and Insert (D & I) multiplexer enables Comtech EF Data's modems to transmit/receive fractional parts of a T1 or E1 data stream. Previously, we only offered the "Open Network" variety of D & I in the CDM-600, which provides fully compliant baseband processing in accordance with Intelsat IESS-309 for the terrestrial information rate of 2.048 Mbps (E1) and 1.544 Mbps (T1), using G.703 interfaces.

Now, the CDM-600 offers support for both the "Open Network" variety plus an Enhanced Proprietary mode. The most common application for Proprietary Drop & Insert is in configurations supporting cellular backhaul. This mode supports both T1 and E1 data rates, with a timeslot selection range of N=1 to 24, any N. Comparable to the "Open" mode, synchronous and asynchronous EIA-232 Engineering Service Channels (ESC) are available at 1/576 of the primary data rate. And, from a satellite overhead rate perspective, the Proprietary mode is more efficient than "Open" – the overhead for "Open" is 6.7%, while Proprietary is only 2.22%. In the user interface, the new Proprietary mode is referred to as "D & I ++."

When deploying the new, Enhanced Proprietary Drop & Insert, Comtech EF Data's proprietary overhead channel, Embedded Distant-End Monitor and Control (EDMAC), is available. The EDMAC mode is transparent to the user and requires no additional equipment or cabling. The Automatic Uplink Power Control (AUPC) feature can also be used in conjunction with EDMAC in the Enhanced Proprietary D & I mode, enabling the modem to automatically adjust its output power to maintain the Eb/No of the remote end of the satellite link constant for protection against rain fading.

## **Pricing and Upgrades**

Drop & Insert is available for the CDM-600 as a Fully Accessible System Topology (FAST) option. For new customers who purchase the Drop & Insert option, they will now receive both modes, "Open" and Enhanced Proprietary at the same price as previously charged for just "Open." For existing CDM-600 customers whom already have D & I deployed, simply obtain the v1.5.0 software flash update from Comtech EF Data's web site, www.comtechefdata.com under "Downloads" to obtain the new functionality. And, existing customers who do not currently have the Drop & Insert option enabled and would like to add it to their CDM-600 modem(s), simply access the same flash update from our web site, contact Comtech EF Data Sales to purchase the FAST authorization code, and activate the functionality.

If you have any questions about this release, please contact your Comtech EF Data sales associate.

e-mail: sales@comtechefdata.com Voice: 480.333.2200 Fax: 480.333.2540